# **Two-Way Analysis of Variance**

# **Food consumption of rats**

|        | L                 | ard               |
|--------|-------------------|-------------------|
| Gender | Fresh             | Rancid            |
| Male   | 709<br>679<br>699 | 592<br>538<br>476 |
| Female | 657<br>594<br>677 | 508<br>505<br>539 |

#### Two-way vs one-way vs nested ANOVA

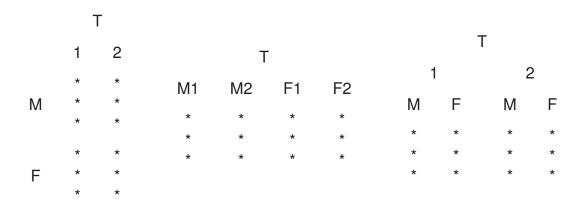

#### **Two-way versus one-way ANOVA**

In the lard example, we could consider the lard by gender groups as four different treatments, and carry out a standard one-way ANOVA.

#### Let

- r be the number of rows in the two-way ANOVA,
- c be the number of columns in the two-way ANOVA,
- n be the number of observations within each of those  $r \times c$  groups.

### **One-way ANOVA table**

source sum of squares df

between groups  $SS_{between} = n \, \textstyle \sum_i \sum_j {(\bar{Y}_{ij\cdot} - \bar{Y}_{\cdot \cdot \cdot})^2} \qquad \text{rc} - 1$ 

within groups  $SS_{within} = \sum_{i} \sum_{j} \sum_{k} (Y_{ijk} - \bar{Y}_{ij \cdot})^2 \qquad \text{rc}(n-1)$ 

total  $SS_{total} = \sum_{i} \sum_{k} (Y_{ijk} - \bar{Y}_{...})^{2} \qquad rcn - 1$ 

# **Example**

source SS df MS F p-value between 65904 3 21968 15.1 0.0012

1458

8

within

11667

But this doesn't tell us anything about the separate effects of freshness and sex.

### All sorts of means

|        | F      | at     |        |
|--------|--------|--------|--------|
| Gender | Fresh  | Rancid |        |
| Male   | 695.67 | 535.33 | 615.50 |
| Female | 642.67 | 517.33 | 580.00 |
|        | 669.17 | 526.33 | 597.75 |

This table shows the cell, row, and column means, plus the overall mean.

# A picture

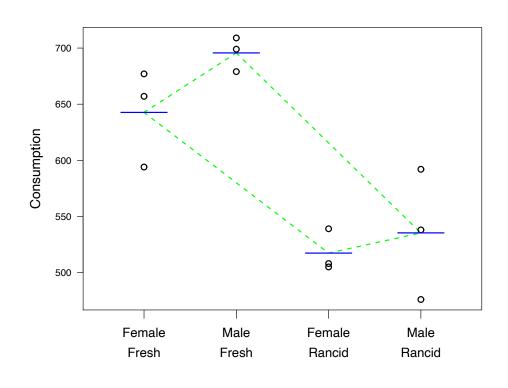

# **Two-way ANOVA table**

source sum of squares df

between rows  $SS_{rows} {=} c \, n \, \textstyle \sum_i \, (\bar{Y}_{i \cdot \cdot \cdot} - \bar{Y}_{\cdot \cdot \cdot})^2 \qquad \qquad r-1 \label{eq:solution}$ 

between columns  $SS_{columns} = r \, n \, \sum_{j} {(\bar{Y}_{\cdot j \cdot} - \bar{Y}_{\cdot \cdot \cdot})^2} \qquad c-1$ 

interaction  $SS_{interaction}$  (r-1)(c-1)

error  $SS_{within} = \sum_{i} \sum_{k} (Y_{ijk} - \bar{Y}_{ij.})^{2} \qquad rc(n-1)$ 

total  $SS_{total} = \sum_{i} \sum_{j} \sum_{k} (Y_{ijk} - \bar{Y}_{...})^{2} \qquad rcn-1$ 

# **Example**

| source      | sum of squares | df | mean squares |
|-------------|----------------|----|--------------|
| sex         | 3781           | 1  | 3781         |
| freshness   | 61204          | 1  | 61204        |
| interaction | 919            | 1  | 919          |
| error       | 11667          | 8  | 1458         |

#### The ANOVA model

Let Yiik be the kth item in the subgroup representing the ith group of treatment A (r levels) and the j<sup>th</sup> group of treatment B (c levels). We write

$$Y_{ijk} = \mu + \alpha_i + \beta_j + \gamma_{ij} + \epsilon_{ijk}$$

The corresponding analysis of the data is

$${f y}_{\sf ijk} = ar{{f y}}_{\sf ...} + (ar{{f y}}_{\sf i..} - ar{{f y}}_{\sf ...}) + (ar{{f y}}_{\sf ij.} - ar{{f y}}_{\sf ...}) + (ar{{f y}}_{\sf ij.} - ar{{f y}}_{\sf i..} - ar{{f y}}_{\sf ...}) + ({f y}_{\sf ijk} - ar{{f y}}_{\sf ij.})$$

### **Towards hypothesis testing**

mean squares source

expected mean squares

 $\frac{c\,n\,\sum_{i}\left(\bar{Y}_{i\cdot\cdot}-\bar{Y}_{\cdot\cdot\cdot}\right)^{2}}{r\,=\,1}$ between rows

$$\sigma^2 + \frac{c\,n}{r-1} \sum_i \alpha_i^2$$

between columns  $\frac{r\,n\,\sum_{j}{(\bar{Y}_{\cdot j\cdot}-\bar{Y}_{\cdot\cdot\cdot})^2}}{c-1}$ 

$$\sigma^2 + \frac{r\,n}{c-1} \sum_j \beta_j^2$$

interaction

$$\frac{n\,\sum_{i}\sum_{j}\left(\bar{Y}_{ij\cdot}-\bar{Y}_{i\cdot\cdot}-\bar{Y}_{\cdot j\cdot}+\bar{Y}_{\cdot\cdot\cdot}\right)^{2}}{\left(r-1\right)\left(c-1\right)}\qquad \sigma^{2}+\frac{n}{\left(r-1\right)\left(c-1\right)}\sum_{i}\sum_{j}\gamma_{ij}^{2}$$

error

$$\frac{\sum_{i}\sum_{j}\sum_{k}\left(Y_{ijk}-\bar{Y}_{ij.}\right)^{2}}{r\,c\,(n-1)}$$

$$\sigma^2$$

This is for fixed effects, and equal number of observations per cell!

### **Example (continued)**

| source      | SS    | df | MS    | F    | p-value |
|-------------|-------|----|-------|------|---------|
| Sex         | 3781  | 1  | 3781  | 2.6  | 0.1460  |
| Freshness   | 61204 | 1  | 61204 | 42.0 | 0.0002  |
| interaction | 919   | 1  | 919   | 0.6  | 0.4503  |
| error       | 11667 | 8  | 1458  |      |         |

# Interaction in a 2-way ANOVA model

Let  $Y_{ijk}$  be the  $k^{th}$  item in the subgroup representing the  $i^{th}$  group of treatment A (r levels) and the  $j^{th}$  group of treatment B (c levels). We write

$$Y_{ijk} = \mu + \alpha_i + \beta_j + \gamma_{ij} + \epsilon_{ijk}$$

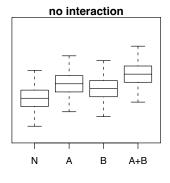

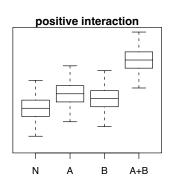

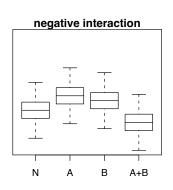

# **Interaction plots**

The R function interaction.plot() lets you compare the cell means by treatments.

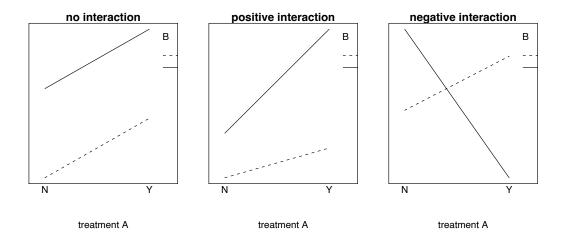

# **Interaction plots (2)**

Assume treatment A has four levels and treatment B has three levels. The interaction plots could look like one of these:

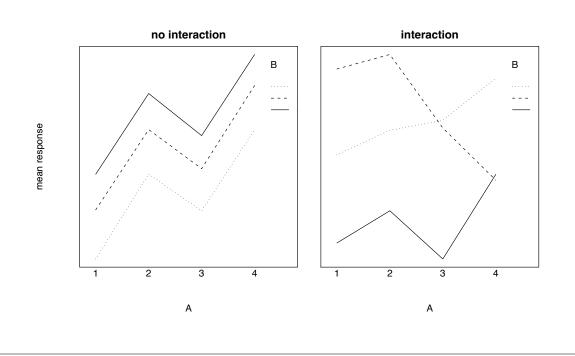

# **Expected mean squares**

source

mean squares

expected mean squares

between rows

$$\frac{c\,n\,\sum_{i}\left(\bar{Y}_{i\cdot\cdot}-\bar{Y}_{\cdot\cdot\cdot}\right)^{2}}{r-1}$$

$$\sigma^2 + \frac{cn}{r-1} \sum_{i} \alpha_i^2$$

between columns 
$$\frac{r\,n\,\sum_{j}{(\bar{Y}_{\cdot j\cdot}-\bar{Y}_{\cdot\cdot\cdot})^2}}{c-1}$$

$$\sigma^2 + \frac{rn}{c-1} \sum_j \beta_j^2$$

interaction

$$\frac{n \sum_{i} \sum_{j} (\bar{Y}_{ij.} - \bar{Y}_{i..} - \bar{Y}_{.j.} + \bar{Y}_{...})^{2}}{(r-1)(c-1)} \qquad \sigma^{2} + \frac{n}{(r-1)(c-1)} \sum_{i} \sum_{j} \gamma_{ij}^{2}$$

$$\sigma^{2} + \frac{n}{\left(r-1\right)\left(c-1\right)} \sum_{i} \sum_{j} \gamma_{ij}^{2}$$

error

$$\frac{\sum_{i}\sum_{j}\sum_{k}(Y_{ijk}-\bar{Y}_{ij\cdot})^{2}}{\text{rc}(n-1)}$$

$$\sigma^2$$

# **Expected mean squares**

| source          | fixed effects                                                 | random effects                                             | mixed effects                                                                    |
|-----------------|---------------------------------------------------------------|------------------------------------------------------------|----------------------------------------------------------------------------------|
| between rows    | $\sigma^2 + \frac{c n}{r - 1} \sum_i \alpha_i^2$              | $\sigma^2 + n\sigma_{R\timesC}^2 + cn\sigma_{R}^2$         | $\sigma^2 + n  \sigma_{R \times C}^2 + \frac{c  n}{r - 1} \sum_{i} \alpha_{i}^2$ |
| between columns | $\sigma^2 + \frac{r  n}{c - 1} \sum_j \beta_j^2$              | $\sigma^2 + n  \sigma_{R \times C}^2 + r  n  \sigma_{C}^2$ | $\sigma^2 + r n \sigma_C^2$                                                      |
| interaction     | $\sigma^2 + \frac{n}{(r-1)(c-1)} \sum_i \sum_j \gamma_{ij}^2$ | $\sigma^2 + n \sigma_{R \times C}^2$                       | $\sigma^2 + n  \sigma_{R \times C}^2$                                            |
| error           | $\sigma^2$                                                    | $\sigma^2$                                                 | $\sigma^2$                                                                       |

# **Example**

Strain differences and daily differences in blood pH for five (r = 5) inbred strains of mice. Five (n = 5) mice from each strain were tested six times (c = 6) at one-week intervals.

| Source        | SS   | df  | MS     | F    | P-value |
|---------------|------|-----|--------|------|---------|
| mouse strains | 0.37 | 4   | 0.0920 | 17.7 | < 0.001 |
| test days     | 0.05 | 5   | 0.0101 | 1.9  | 0.132   |
| interaction   | 0.10 | 20  | 0.0052 | 1.5  | 0.083   |
| error         | 0.41 | 120 | 0.0034 |      |         |

# **Example**

| mouse strains | 0.0029 | 42.2% |
|---------------|--------|-------|
| test days     | 0.0002 | 2.9%  |
| interaction   | 0.0004 | 5.3%  |
| error         | 0.0034 | 49.6% |

# **Two-way versus nested ANOVA revisited**

|        | Strains |   |   |   |   |
|--------|---------|---|---|---|---|
| Days   | 1       | 2 | 3 | 4 | 5 |
| 1      | *       | * | * | * | * |
| 2      | *       | * | * | * | * |
| 2<br>3 | *       | * | * | * | * |
| 4      | *       | * | * | * | * |
| 5      | *       | * | * | * | * |
| 6      | *       | * | * | * | * |

|      |             |             | Strains           |                     |
|------|-------------|-------------|-------------------|---------------------|
|      | 1           | 2           | 3                 | 4 5                 |
| Days | 1 2 3 4 5 6 | 1 2 3 4 5 6 | 1 2 3 4 5 6 1 2 3 | 3 4 5 6 1 2 3 4 5 6 |
| Mice | * * * * * * | * * * * * * | * * * * * * * * * | : * * * * * * * *   |

# **ANOVA tables**

|            | source              | SS        | df   | MS     | F    |
|------------|---------------------|-----------|------|--------|------|
| Correct:   | t                   | wo-way ar | nova |        |      |
|            | mouse strains       | 0.37      | 4    | 0.0920 | 17.7 |
|            | test days           | 0.05      | 5    | 0.0101 | 1.9  |
|            | interaction         | 0.10      | 20   | 0.0052 | 1.5  |
|            | error               | 0.41      | 120  | 0.0034 |      |
|            | total               | 0.93      | 149  |        |      |
| Incorrect: |                     | nested an | ova  |        |      |
|            | mouse strains       | 0.37      | 4    | 0.0920 | 14.8 |
|            | days within strains | 0.15      | 25   | 0.0062 | 1.8  |
|            | error               | 0.41      | 120  | 0.0034 |      |
|            | total               | 0.93      | 149  |        |      |

#### **Unequal number of observations**

The following data were obtained in a study on energy utilization (in kcal/g) of the pocket mouse during hibernation at different temperatures.

| Restricted food |       | Unrestri | cted food |
|-----------------|-------|----------|-----------|
| 8°C             | 18°C  | 8°C      | 18°C      |
| 62.69           | 72.60 | 95.73    | 101.19    |
| 54.07           | 70.97 | 63.95    | 76.88     |
| 65.73           | 74.32 | 144.30   | 74.08     |
| 62.98           | 53.02 | 144.30   | 81.40     |
|                 | 46.22 |          | 66.58     |
|                 | 59.10 |          | 84.38     |
|                 | 61.79 |          | 118.95    |
|                 | 61.89 |          | 118.95    |

#### R is for rescue...

The computations for the ANOVA table get rather complicated if the numbers of observations per cell are not equal. However, you can simply use aov() to get the results.

# **Two-way ANOVA without replicates**

Below are the development periods (in days) for three strains of houseflies at seven densities.

|         |      | Strain |      |
|---------|------|--------|------|
| Density | OL   | BELL   | bwb  |
| 60      | 9.6  | 9.3    | 9.3  |
| 80      | 10.6 | 9.1    | 9.2  |
| 160     | 9.8  | 9.3    | 9.5  |
| 320     | 10.7 | 9.1    | 10.0 |
| 640     | 11.1 | 11.1   | 10.4 |
| 1280    | 10.9 | 11.8   | 10.8 |
| 2560    | 12.8 | 10.6   | 10.7 |

#### **ANOVA table**

| source      | df | SS    | MS   |
|-------------|----|-------|------|
| fly strains | 2  | 2.79  | 1.39 |
| condition   | 6  | 12.54 | 2.09 |
| interaction | 12 | 4.11  | 0.34 |
| total       | 20 |       |      |

We have 21 observations. That means we have no degrees of freedom left to estimate an error!

### **Interactions**

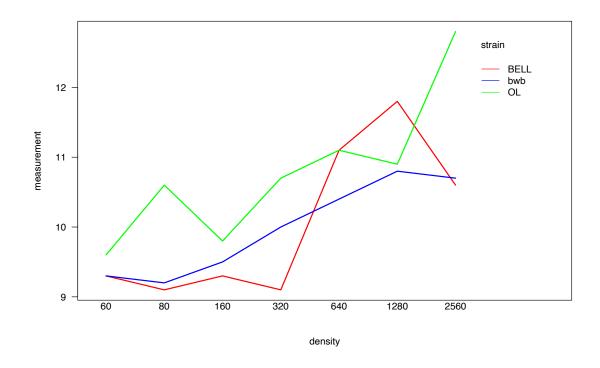

### **Result**

If we assume that there are no interactions, i.e., we assume

$$Y_{ijk} = \mu + \alpha_i + \beta_j + \epsilon_{ijk}$$

we get the following results using aov() in R:

|           | Df | Sum Sq | Mean Sq | F value | Pr(>F) |
|-----------|----|--------|---------|---------|--------|
| strain    | 2  | 2.79   | 1.39    | 4.07    | 0.045  |
| density   | 6  | 12.54  | 2.09    | 6.10    | 0.004  |
| Residuals | 12 | 4.11   | 0.34    |         |        |

# **Expected mean squares**

#### In general, we have:

| source          | fixed effects                                                 | random effects                                             | mixed effects                                                                    |
|-----------------|---------------------------------------------------------------|------------------------------------------------------------|----------------------------------------------------------------------------------|
| between rows    | $\sigma^2 + \frac{c n}{r - 1} \sum_i \alpha_i^2$              | $\sigma^2 + n\sigma_{R\timesC}^2 + cn\sigma_{R}^2$         | $\sigma^2 + n  \sigma_{R \times C}^2 + \frac{c  n}{r - 1} \sum_{i} \alpha_{i}^2$ |
| between columns | $\sigma^2 + \frac{r  n}{c - 1} \sum_j \beta_j^2$              | $\sigma^2 + n  \sigma_{R \times C}^2 + r  n  \sigma_{C}^2$ | $\sigma^2 + \operatorname{rn} \sigma_{\mathbb{C}}^2$                             |
| interaction     | $\sigma^2 + \frac{n}{(r-1)(c-1)} \sum_i \sum_j \gamma_{ij}^2$ | $\sigma^2 + n \sigma_{R \times C}^2$                       | $\sigma^2 + n  \sigma_{R \times C}^2$                                            |
| error           | $\sigma^2$                                                    | $\sigma^2$                                                 | $\sigma^2$                                                                       |

# **Expected mean squares**

If n=1 and there is no interaction, we have:

| source          | fixed effects                                | random effects            | mixed effects                                |
|-----------------|----------------------------------------------|---------------------------|----------------------------------------------|
| between rows    | $\sigma^2 + \frac{c}{r-1} \sum_i \alpha_i^2$ | $\sigma^2 + c \sigma_R^2$ | $\sigma^2 + \frac{c}{r-1} \sum_i \alpha_i^2$ |
| between columns | $\sigma^2 + \frac{r}{c-1} \sum_j \beta_j^2$  | $\sigma^2 + r \sigma_C^2$ | $\sigma^2 + r \sigma_C^2$                    |
| error           | $\sigma^2$                                   | $\sigma^2$                | $\sigma^2$                                   |

# **Expected mean squares**

If n=1 but there is an interaction, we have:

| source          | fixed effects                                                 | random effects                                       | mixed effects                                                              |
|-----------------|---------------------------------------------------------------|------------------------------------------------------|----------------------------------------------------------------------------|
| between rows    | $\sigma^2 + \frac{c}{r-1} \sum_i \alpha_i^2$                  | $\sigma^2 + \sigma_{R \times C}^2 + C  \sigma_{R}^2$ | $\sigma^2 + \sigma_{R \times C}^2 + \frac{c}{r - 1} \sum_{i} \alpha_{i}^2$ |
| between columns | $\sigma^2 + \frac{r}{c-1} \sum_j \beta_j^2$                   | $\sigma^2 + \sigma_{R\timesC}^2 + r\sigma_{C}^2$     | $\sigma^2 + r \sigma_C^2$                                                  |
| interaction     | $\sigma^2 + \frac{1}{(r-1)(c-1)} \sum_i \sum_j \gamma_{ij}^2$ | $\sigma^2 + \sigma_{R \times C}^2$                   | $\sigma^2 + \sigma^2_{R \times C}$                                         |
| error           | $\sigma^2$                                                    | $\sigma^2$                                           | $\sigma^2$                                                                 |